## SAP ABAP table /RPM/TS\_VALUE\_HELP {Value Table entry help}

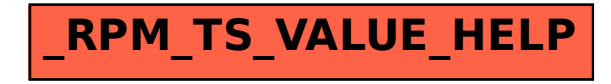